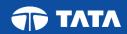

# Social Distance Guidelines for Candidate – NIA Brokers Exam 20 August 2020

(Safety measures to be followed by candidates on the exam days at Test Centres)

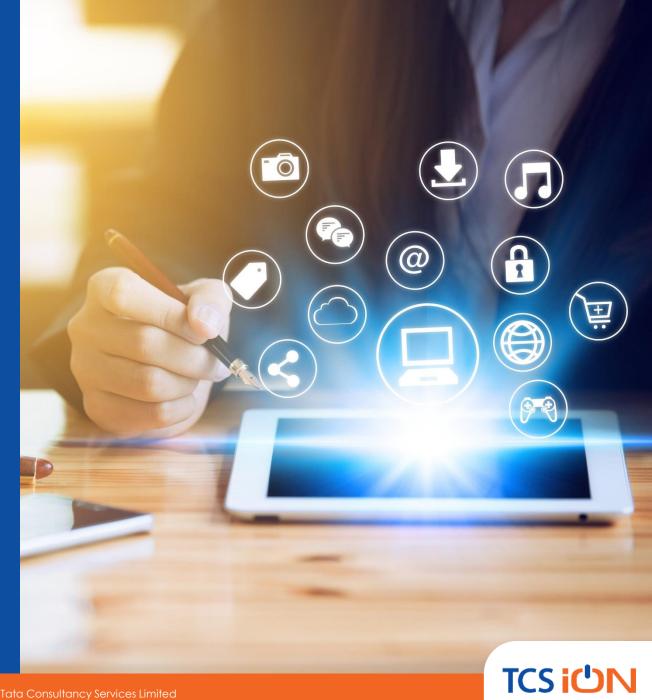

# Candidate Reporting and Entry on Exam Day

- Report at the exam centre on time as mentioned on Admit Card
- Stand in a queue on the floor marks outside gate
- Wear a mask and maintain a safe distance between each other
- Ensure staggered entry is followed
- Strictly <u>avoid overcrowding and maintain social</u> <u>distancing at all times</u>
- Adhere to the security guard announcements
- Keep the documents ready for verification at the entrance of the centre

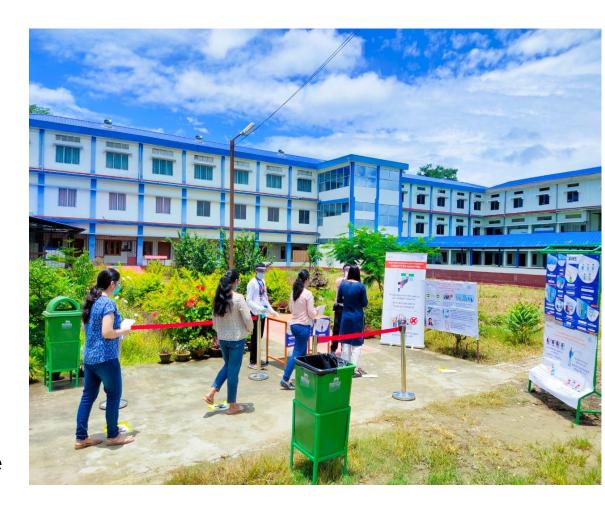

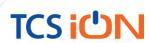

#### Checks at the Venue Entrance

- Flash the hall ticket and original ID proof to the security guard at the entrance from a safe distance
- Co-operate with the security guard for getting the body temperature checked by a thermo gun
- Display your status on the Aarogya Setu app to the security guard
- Depending on the situation, below candidates will not be allowed for the exam:
  - Candidate's temperature showing above 99.14
     Degree F
  - Status on the Aarogya Setu app showing as "Medium" or "High Risk"

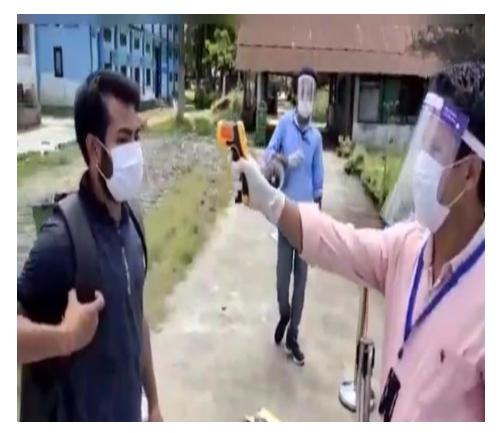

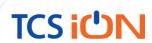

### Checks at the Gate Entrance Contd.

o In case you don't have a Smartphone, fill the below declaration provided in the hall ticket:

| We are concerned about your health, safety & hygiene. In the interest of your well-being and that of everyone at the venue, you are requested to declare if you have any of the below listed symptoms by using a ✓ (Yes, I have) or ✗ (No, I do not have). |        |                   |  |
|----------------------------------------------------------------------------------------------------|--------|-------------------|--|
| Cough                                                                                                    |        | Fever             |  |
| Cold / Runny Nose                                                                                                    |        | Breathing Problem |  |
| I'm asked to fill this Self-Declaration, since I do not have "Aarogya Setu" App on my mobile phone.  I'm certifying that I've NOT tested Positive for the Coronavirus or identified as a potential carrier of the COVID-19                                 |        |                   |  |
| virus.                                                                                                    |        |                   |  |
| Candidate Name                                                                                                    | : _    |                   |  |
| Candidate Registration No :                                                                                                    |        |                   |  |
| Date of Exam                                                                                                    | : _    |                   |  |
| Exam Center Name                                                                                                    | = _    |                   |  |
| Signature of Candi                                                                                                    | date _ |                   |  |

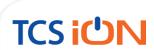

### Guidelines to be followed in the Baggage Area

- Sanitize your hands after entering inside the gate and proceed towards baggage area
- Limited no. of candidates allowed in the baggage area at a given point of time
- Place all the prohibited items in the baggage area and carry below items to the lab:
  - Mask
  - Gloves
  - Simple Pen
  - Hand Sanitizer bottle (50 ml)
  - Transparent water bottle
  - Exam-related documents (Hall Ticket & ID proof)
- After placing the bag, sanitize your hands again and proceed towards document verification desk

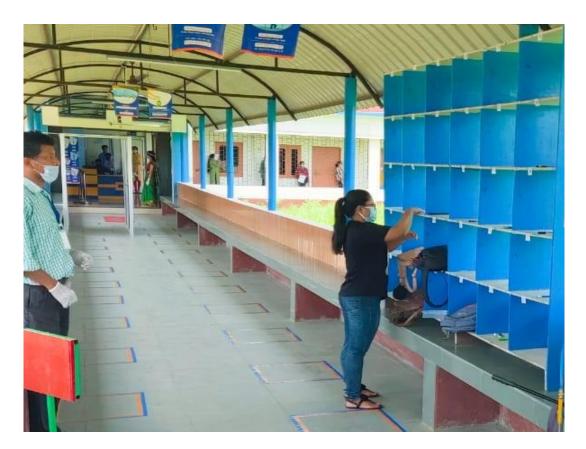

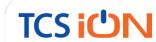

### **Document Verification & Bar Code Scan**

- Stand on the floor marks while waiting for your turn
- Flash the hall ticket and original ID proof to the volunteer from a safe distance
- Bar code on hall ticket will be scanned by the volunteer using a bar code reader
- o Lab no. will be informed to you by the volunteer
- Proceed to the appropriate lab as guided by the volunteer following social distancing norms

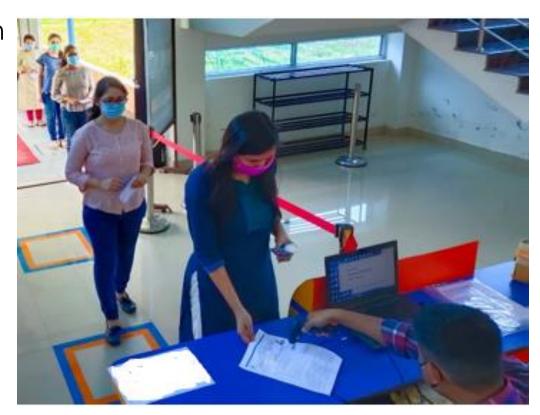

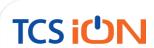

## Usage of Lifts(If available at exam center)

- Lifts should be used only if absolutely required. Wherever possible, staircases should be used while maintaining social distancing norms.
- Only 2 persons are allowed in small lifts, and 4 persons in large lifts.
- Sanitizer bottle is kept in the lift so that hands can be sanitized after touching buttons
- Lift usage instructions are posted both outside and inside the lifts.

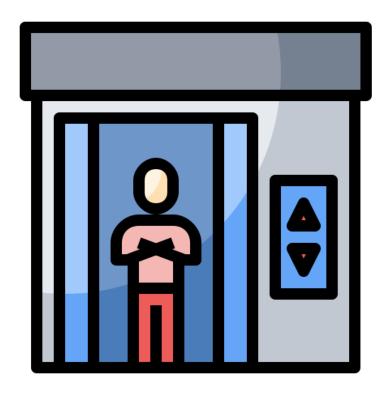

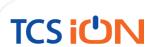

## **During Exam Process**

- Sanitize your hands before and after putting the signature on attendance sheet, if required
- Avoid indulging in any form of malpractice during the exam as you'll be under CCTV surveillance at all times
- In case, your system is giving some issues during the exam, inform the invigilator in the lab and maintain social distancing
- Use the pen you've brought for any rough work on the provided sheets
- o In case of an emergency to use the washroom during exam, inform the invigilator in the lab
- You'll be accompanied by a volunteer till the washroom entrance and back to the seat
- In case, you're informed to move to another system/lab during exam, ensure to follow social distancing norms with the volunteer

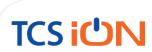

### Post-Exam Process

- Drop the declaration filled in the drop box kept in the lab while exiting from the lab
- Rough sheets should be dropped in a separate drop box kept in the lab
- Follow the guidelines of the volunteers along the exit path to ensure proper movement
- Follow social distancing norms while leaving from the center
- Do not dispose the used masks and gloves at the center or outside the gate; dispose them once you reach home

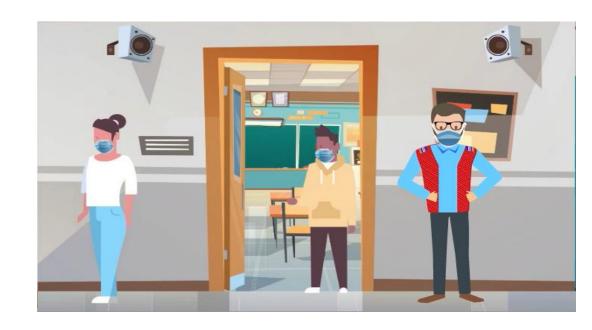

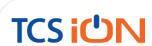

#### THANK YOU

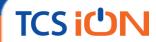